## LECTURE 12

# RECURSION WITH BACKTRACKING

MCS 275 Spring 2023 Emily Dumas

## LECTURE 12: RECURSION WITH BACKTRACKING

Reminders and announcements:

- Project 1 due 6pm today.
- Project 2 description will be posted by Monday.
- Project 2 due 6pm on Fri Feb 24.

### **PLAN**

- Recall backtracking algorithm to solve a maze
- Implement the maze solver
- Experiment with it

#### Algorithm depth\_first\_maze\_solution:

**Input:** a maze and a path under consideration (partial progress toward solution).

- 1. If the path is a solution, just return it.
- 2. Otherwise, enumerate possible next steps that don't go backwards.
- 3. For each of the possible next steps:
  - Make a new path by adding this next step to the current one.
  - Make a recursive call to attempt to complete this path to a solution.
  - If recursive call returns a solution, we're **done**. Return it immediately.
  - (If recursive call returns None, continue the loop.)
- 4. If we get to this point, every continuation of the path is a dead end. Return None.

## LET'S WRITE THIS IN PYTHON

depth\_first\_maze\_solution(M,path=None):

#### **Arguments:**

- M a Maze object to be solved (read only)
- path a list of Point2 objects

#### Returns: Either

- List of Point2 objects (solution extending path),
  or
- None (if no solution exists that extends path)

## **MAZE COORDINATES**

| (0,0) | (1,0) | (2,0) | (3,0) | (4,0) | (5,0) | (6,0) |
|-------|-------|-------|-------|-------|-------|-------|
| (0,1) | (1,1) | (2,1) | (3,1) | (4,1) | (5,1) | (6,1) |
| (0,2) | (1,2) | (2,2) | (3,2) | (4,2) | (5,2) | (6,2) |
| (0,3) | (1,3) | (2,3) | (3,3) | (4,3) | (5,3) | (6,3) |
| (0,4) | (1,4) | (2,4) | (3,4) | (4,4) | (5,4) | (6,4) |
| (0,5) | (1,5) | (2,5) | (3,5) | (4,5) | (5,5) | (6,5) |
| (0,6) | (1,6) | (2,6) | (3,6) | (4,6) | (5,6) | (6,6) |

## MAZE COORDINATES

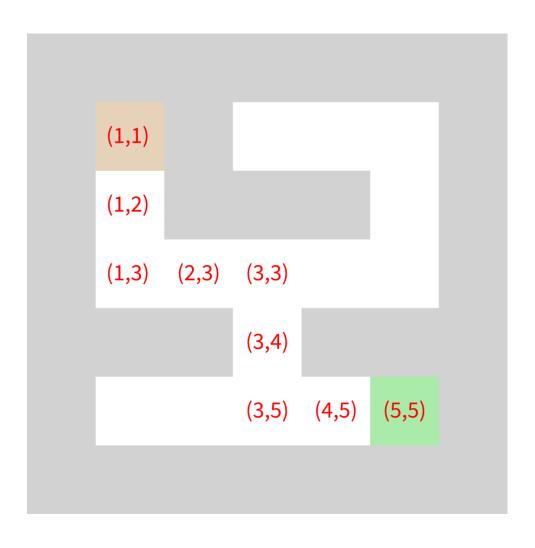

### **IMAGE SUPPORT**

Class Maze can save an instance as SVG (.save\_svg(fn)) or PNG (.save\_png(fn)).

The latter requires a module called Pillow we'll discuss later. Can install with:

python3 -m pip install pillow

#### REFERENCES

Same suggested references as Lecture 10.

#### **REVISION HISTORY**

- 2022-02-14 Last year's lecture on this topic finalized
- 2023-02-10 Updated for 2023